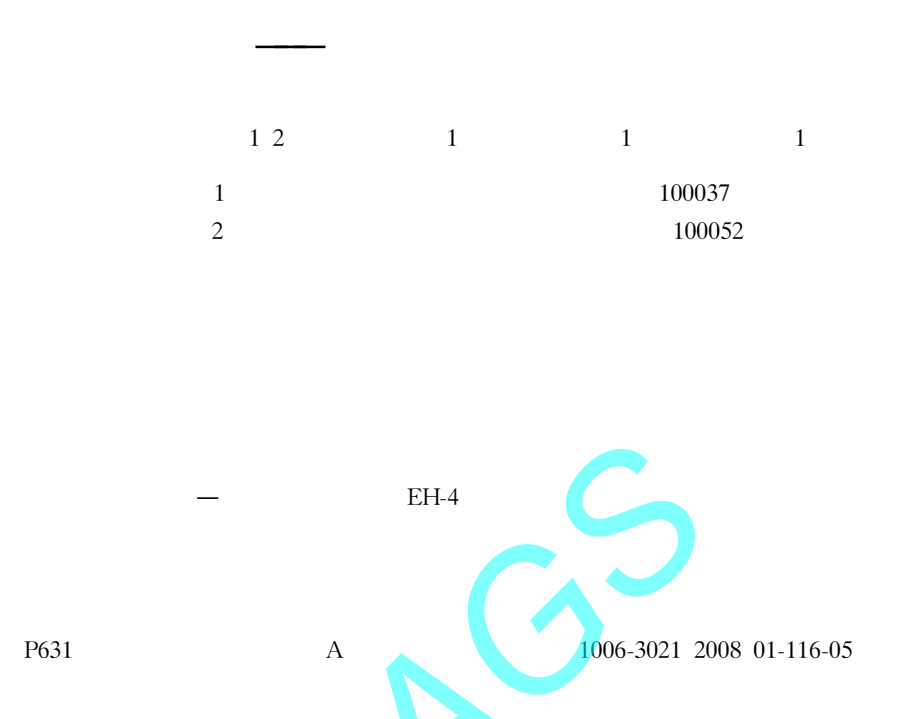

## Application of 3D Visualization Technique for Ore Deposit and New Geophysical Technology to the Exploration of Mine Substitution Resources: A Case Study of the Tongling-Shizishan Ore Field

YAN Jiayong<sup>1, 2)</sup> LÜ Qingtian<sup>1)</sup> MENG Guixiang<sup>1)</sup> ZHU Xiaoying<sup>1)</sup>

1) Institute of Mineral Resources, CAGS, Beijing 100037; 2) Institute of Geology and Geophysics, CAS, Beijing 100052

Abstract Large quantities of geological and geophysical data are usually accumulated in the course of mine exploration. With the development of the 3D visualization technique for geological bodies and the new data-processing method for geophysics, these data can play an important role in the substitution resource exploration through refining usable information from the old data, thus avoiding repeated work. With the Tongling-Shizishan ore field as a study area, the authors collected the geological and drilling data accumulated in various exploration phases and adopted 3-D visual geological body modeling method to set up its 3-D deposit model. The relationships between geological attributes and ore bodies were analyzed under a visual environment. Based on the analytical results, the authors delineated a new target area called Qianchong in search for the same type of ore deposits, and this discovery was later verified by such geophysical methods as the EH-4 technique. The drilling results have proved that the re-exploitation of old data can not only provide more information for substitution resource exploration but also save funds and time.

Key words 3D model technology; substitution resources; digging and exploitation at depth; new geophysical technique

K2007-4-3

2006BAB01B01 2007-01-17 2007-05-18 1977 26 010-68999044 E-mail yanjy@163.com

100037

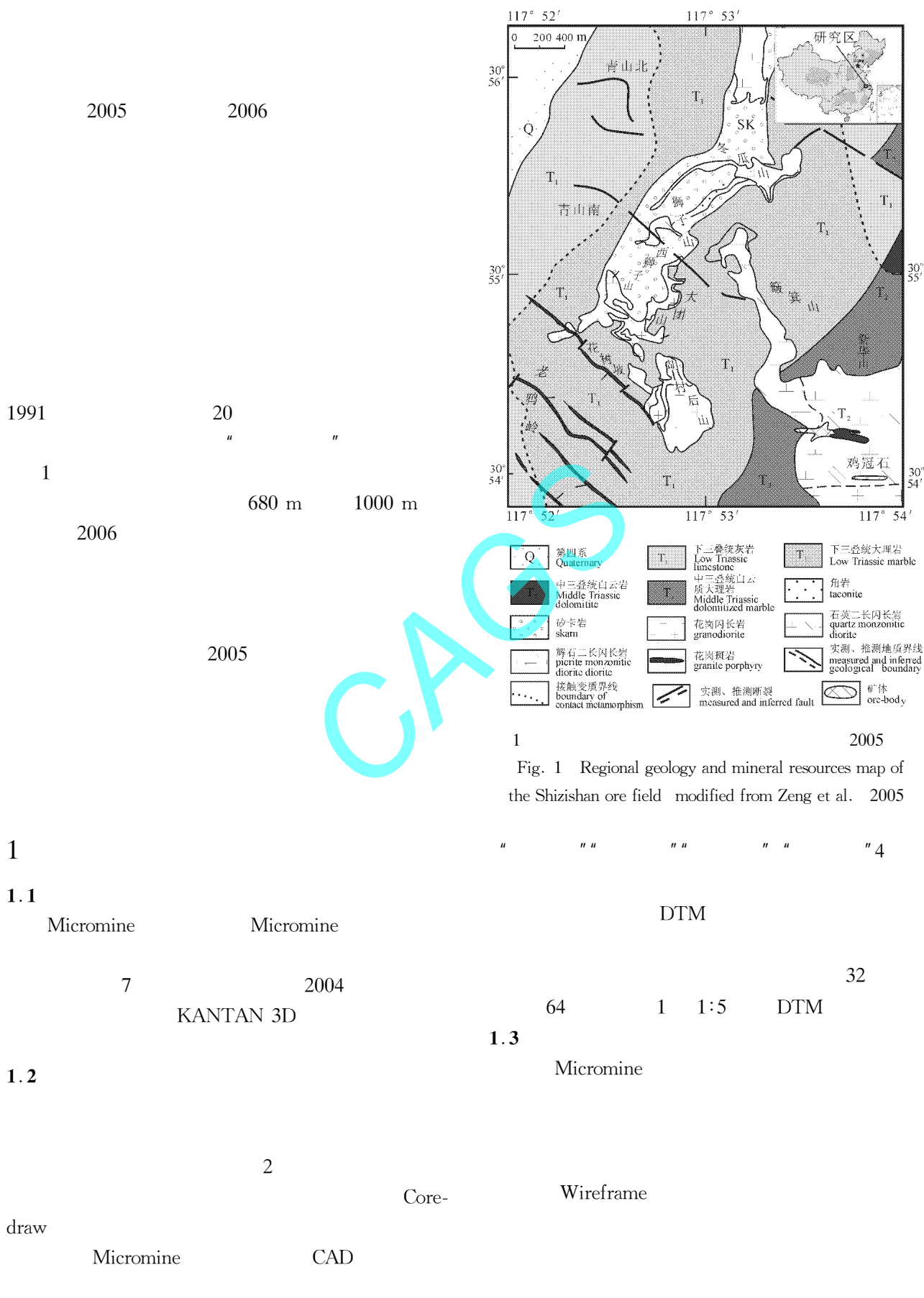

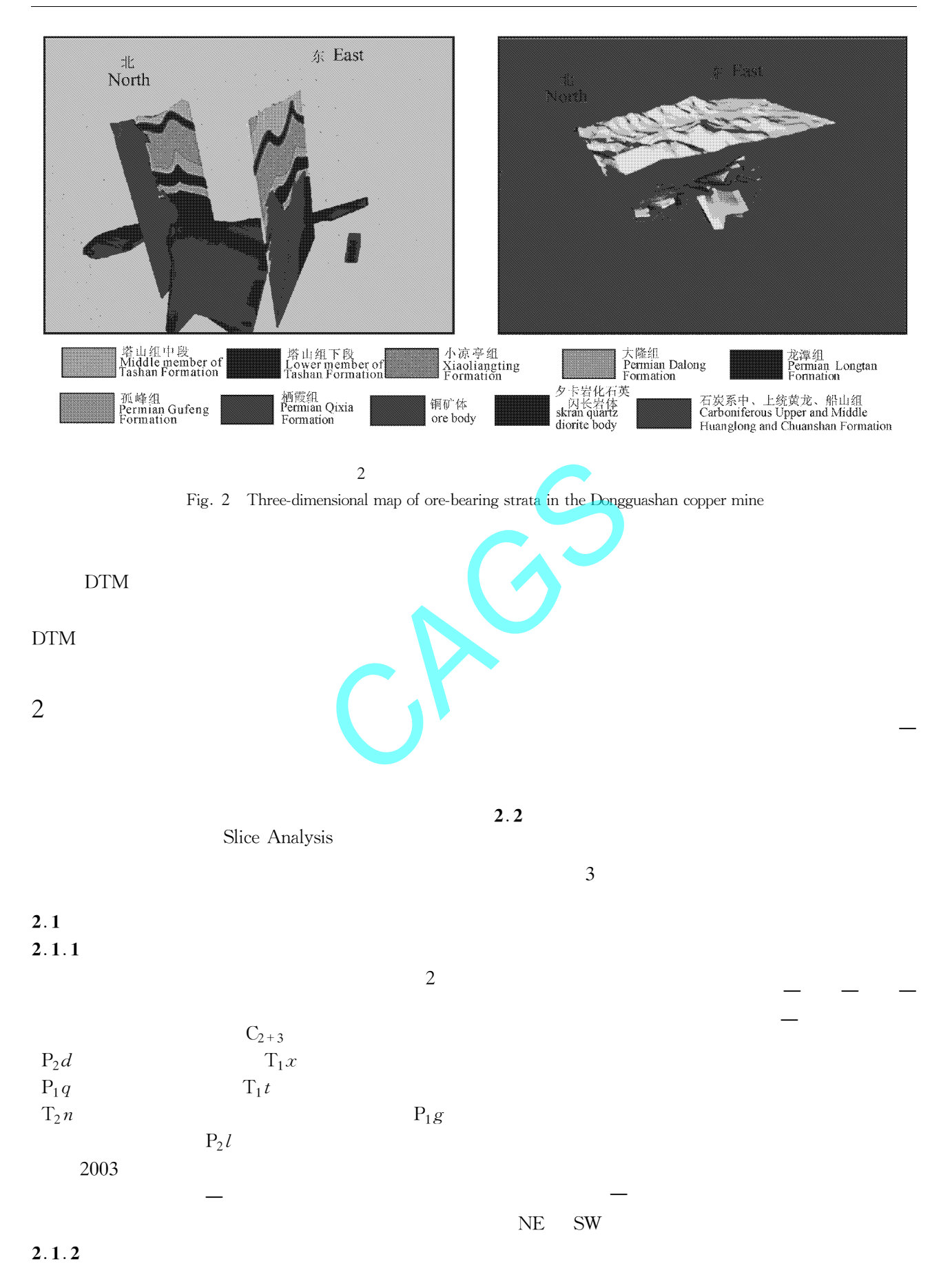

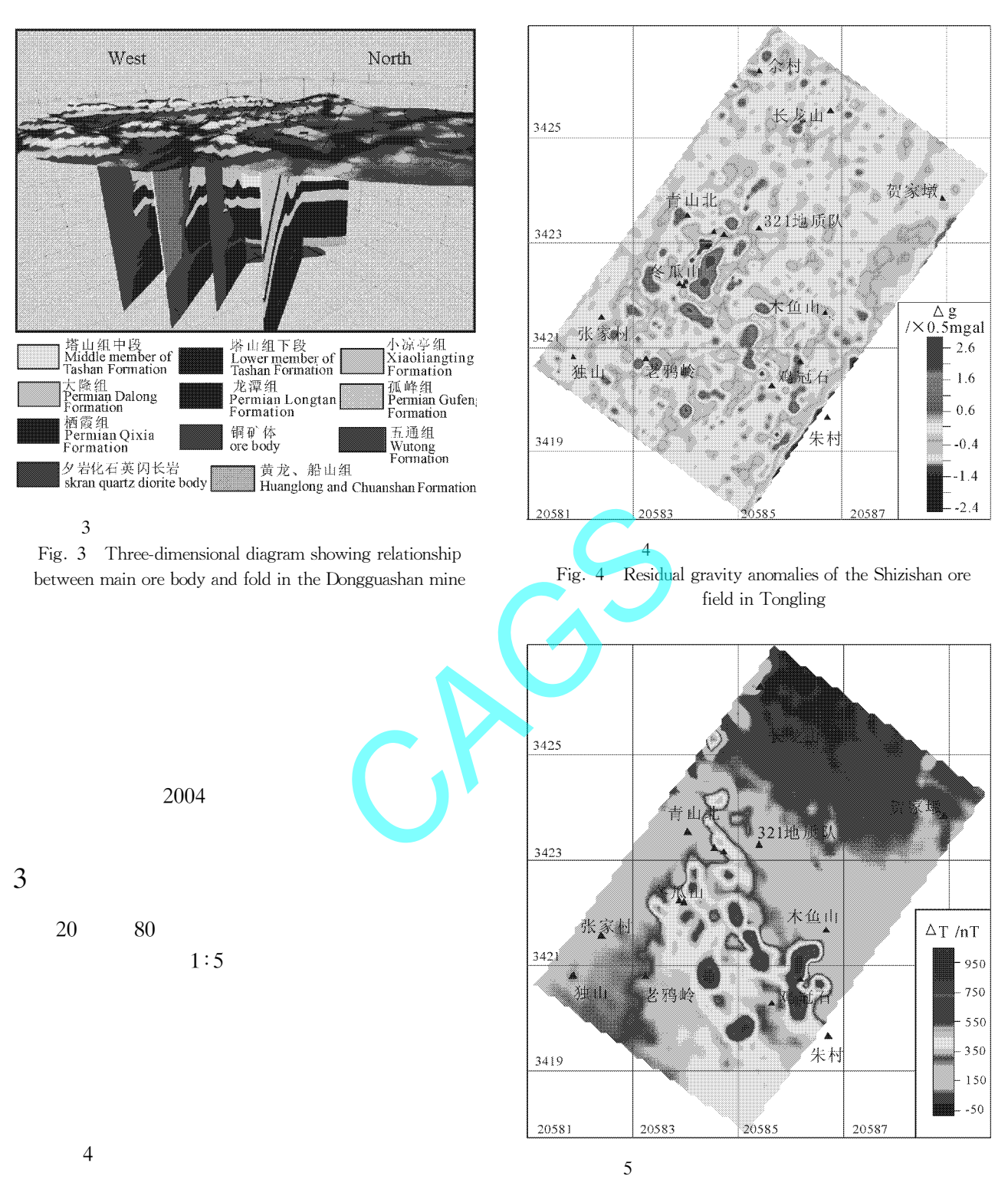

Fig. 5 Filter and reduction to pole anomalies of the Shizishan ore field in Tongling

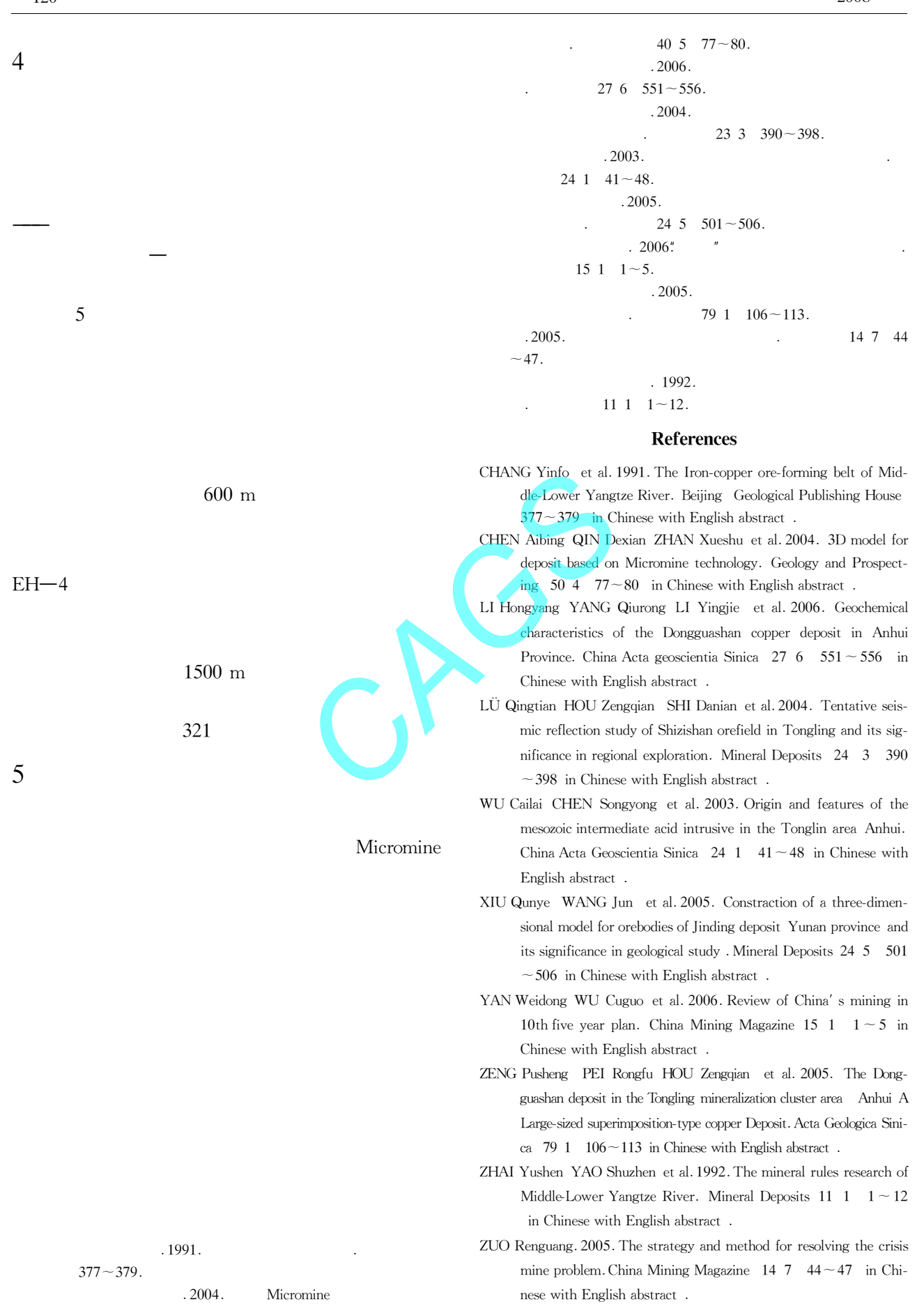